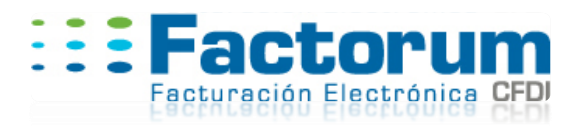

# WEB SERVICE FACTORUMCFDISERVICE

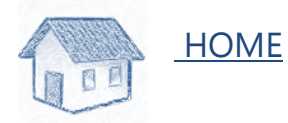

FactorumCFDiService es la plataforma *web service* de Factorum para generar los Comprobantes Fiscales Digitales (*CFDi*) y obtener el código bidimensional (*QRCode*), a través de Internet.

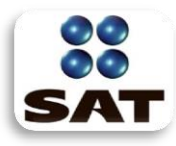

Esta plataforma acredita a Factorum en Proveedor de Servicios de Expedición de Comprobante Fiscal Digital a través de Internet, conforme a los nuevos requerimientos especificados para realiza todas las validaciones de los CFDi exigidas por el SAT.

Mediante nuestro *web service* se obtiene una factura timbrada, y el código bidimensional

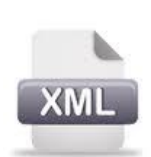

Lo único que se requiere es un XML ya sellado, como entrada del *we bservice*, así como un usuario y password. El *web service* regresa 3 datos:

1.- El XML ya timbrado en forma de cadena de caracteres (string)

2.- El XML ya timbrado en forma de archivo (bytes() en formato XML)

3.- Un archivo que corresponde al Código bidimensional (bytes() en formato GIF).

Cuando un cliente contrata el servicio de Factorum obtiene:

- La URL del servicio y la documentación necesaria para ser utilizada.
- Su Usuario de acceso al servicio
- Su Password de acceso al servicio único para él
- y la información necesaria para que pueda interactuar con el servicio CFDi y desarrollar aplicaciones compatibles con el servicio.

La elaboración del *web service* está basada en la siguiente norma oficial:

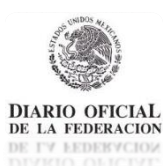

[1] Resolución Miscelánea Fiscal para 2010, publicada en el Diario Oficial de la Federación (DOF) el 11 de Junio de 2010, y sus posteriores modificaciones a la resolución y anexos, en concreto el Anexo 20

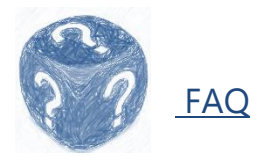

#### **¿Qué es un web service?**

Los web services permiten que servicios y software de diferentes compañías ubicadas en diferentes lugares geográficos puedan ser combinados fácilmente para proveer servicios integrados. Todo esto mediante protocolos estándares

#### **¿Para qué me sirve el WDSL?**

WSDL son las siglas de Web Services Description Language, un formato XML que se utiliza para describir Web Services. Estos sirven como documentación técnica y por lo tanto como referencia del web service.

## **¿Qué significa estar en SOAP?**

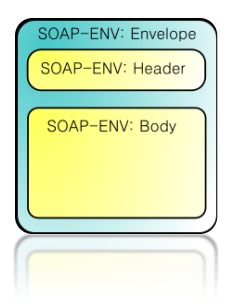

SOAP (siglas de Simple Object Access Protocol) es un protocolo estándar que define cómo dos objetos en diferentes procesos pueden comunicarse por medio de intercambio de datos XML. Es uno de los protocolos utilizados en los servicios Web.

#### **¿Por qué usar XML?**

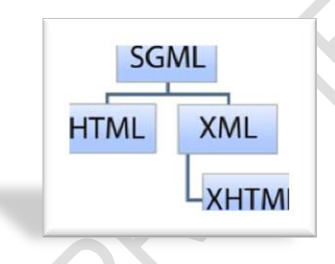

XML es un estándar para el intercambio de información estructurada entre diferentes plataformas. Se puede usar en bases de datos, editores de texto, hojas de cálculo y casi cualquier cosa imaginable. Aparte de ser una tecnología sencilla que tiene a su alrededor otras que la complementan y la hacen mucho más grande y con unas posibilidades mucho mayores.

Es el formato de entrada que recibe el SAT para efectuar el Timbre.

#### **¿Qué es el Timbre en mi factura?**

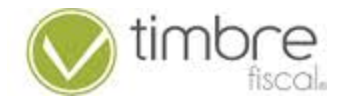

Se refiere al folio fiscal identificador único por cada factura generada, que genera el SAT por cada petición que se le hace.

# **¿Qué información hay en el código bidimensional?**

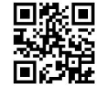

Información del timbre generado por el SAT (UUID), el RFC emisor y receptor, así como el total de la factura.

#### **¿Quién puede usar el web service de Factorum?**

Todos que generen un XML ya sellado y validado.

#### **¿En qué tecnología puedo usar el web service?**

Actualmente casi todos los lenguajes de programación soportan el consumo de web services, entre algunos tenemos: PHP, Java, C#, VB.NET

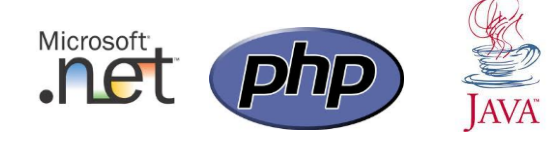

#### **¿La generación del timbre mediante el consumo del web service es seguro?**

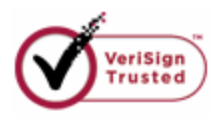

Todas las transacciones son seguras porque contamos con HTTPS,( Hypertext Transfer Protocol Secure) es una combinación del protocolo HTTP y protocolos criptográficos que se emplean para lograr conexiones más seguras

#### **¿Cuánto tiempo tarda en responder el web service?**

El tiempo de respuesta es en general de inmediato, pero dependemos de los servidores y la comunicación del SAT.

#### **¿Cómo puedo usarlo para probarlo y ver si me sirve?**

Vía ticket puedes solicitar el usuario de prueba y bajar los ejemplos que tenemos. Cuando es usuario de prueba entonces no se guardará nada en nuestras bases de datos, y sólo se podrán usar métodos de pruebas (TEST) dentro del web service.

#### **¿Cómo integro el web service en mi sistema o programación?**

El web service se consume como cualquier otro web service, ya que manejamos estándares en su uso e intercambio de información, se puede basar en el ejemplo que ponemos para el consumo del mismo.

Prácticamente es poner una referencia al web service, hacer la instancia correspondiente, mandar llamar el método adecuado (ver WSDL), y capturar el resultado en la clase de regreso.

En el manual técnico se detallan los métodos, sus parámetros, y la variable de retorno.

## **¿Qué ventajas tengo al contratar el web service?**

XML con nodo integrado del timbre en formato UTF-8 Código bidimensional Actualización de reglas de negocio en caso de que el SAT realice algún cambio Servicio 24 horas 365 días del año Servicio de soporte por sistema de tickets Servicio transacciones seguras por https (Verisign)

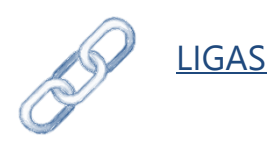

# **Página principal de Factorum**

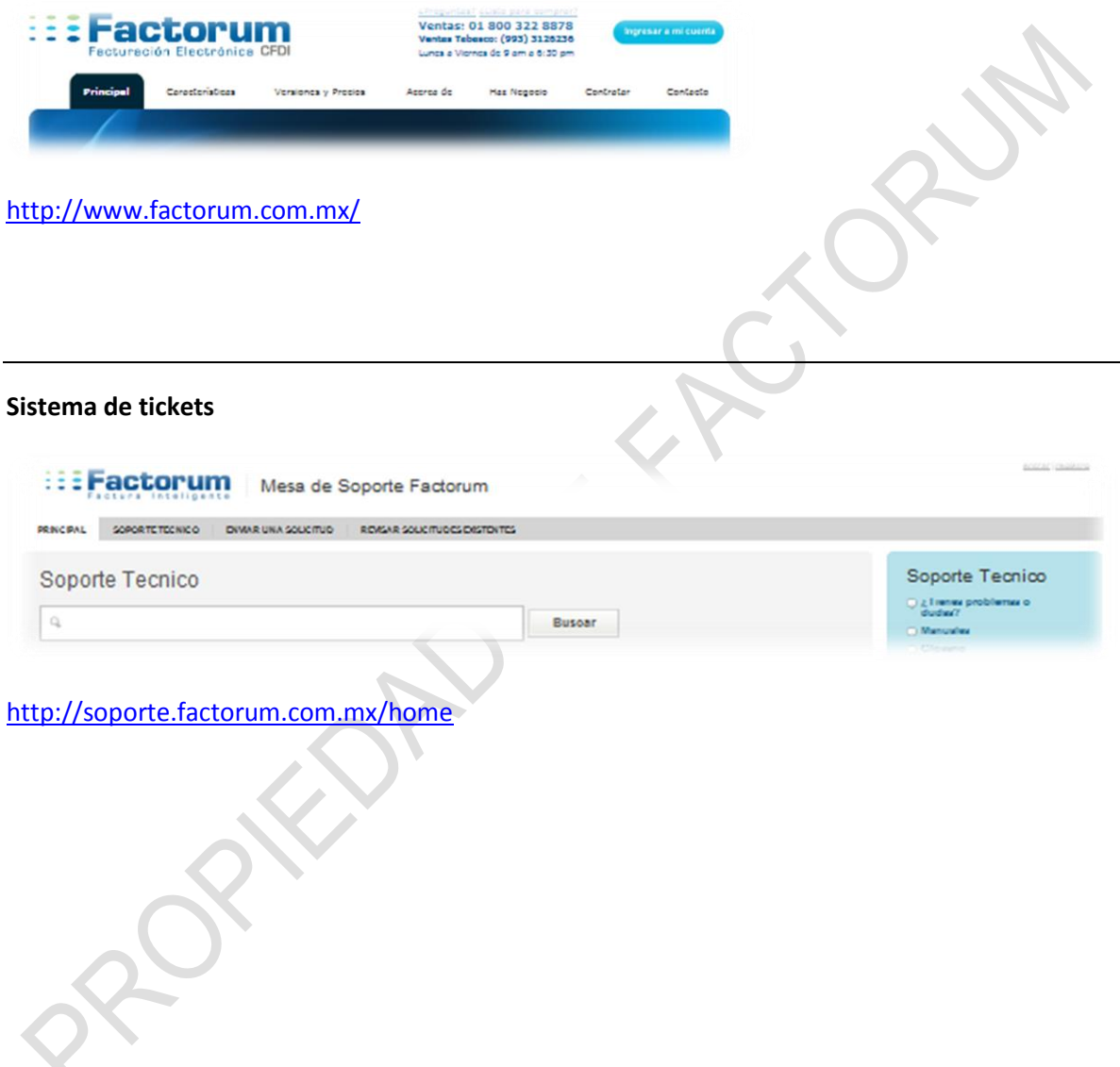